# ARDUINO

## QUE ES ARDUINO

• El **arduino** (nace en 2005 en Italia, por estudiantes) es una placa que tiene todos los elementos necesarios **para** conectar periféricos a las entradas y salidas de un microcontrolador. Es decir, es una placa impresa con los componentes necesarios **para** que funcione el microcontrolador y su comunicación con un ordenador a través de la comunicación serial.

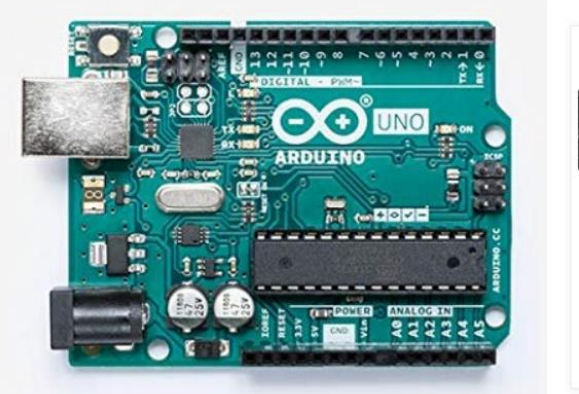

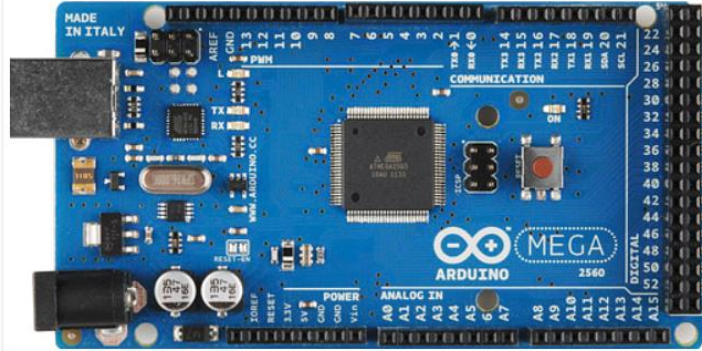

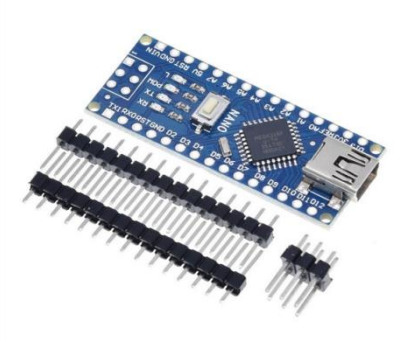

#### Partes de la placa

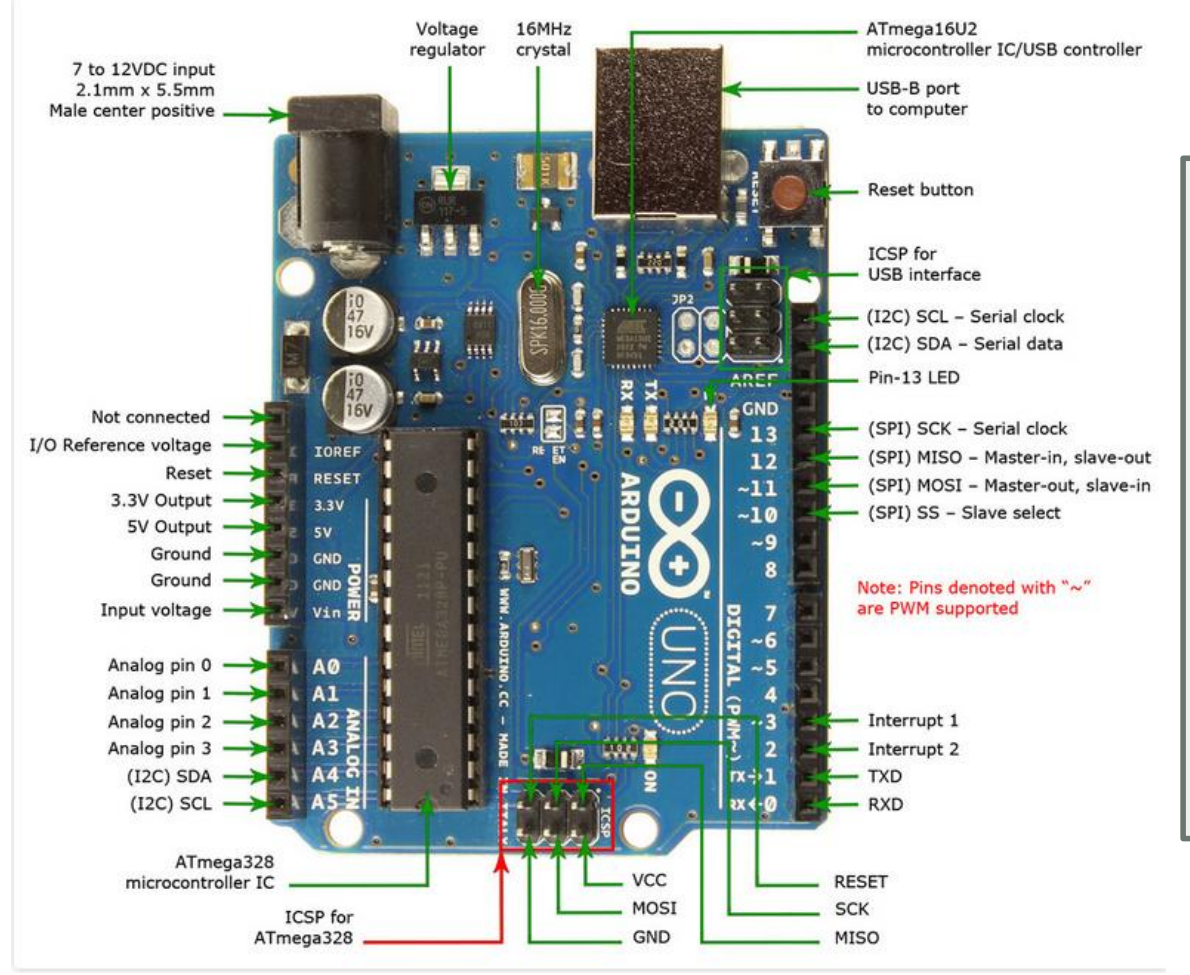

#### **Technical Details:**

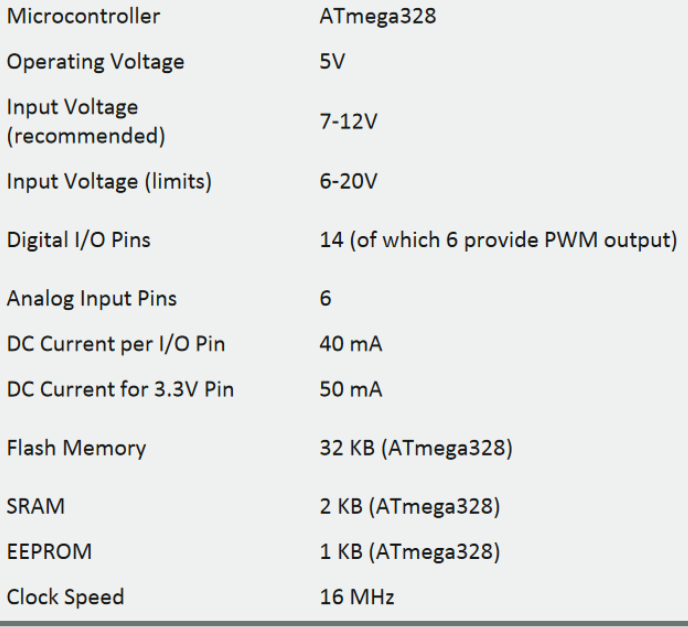

 $AT_{max} = 2200$ 

### Practica 1, SALIDAS DIGITALES

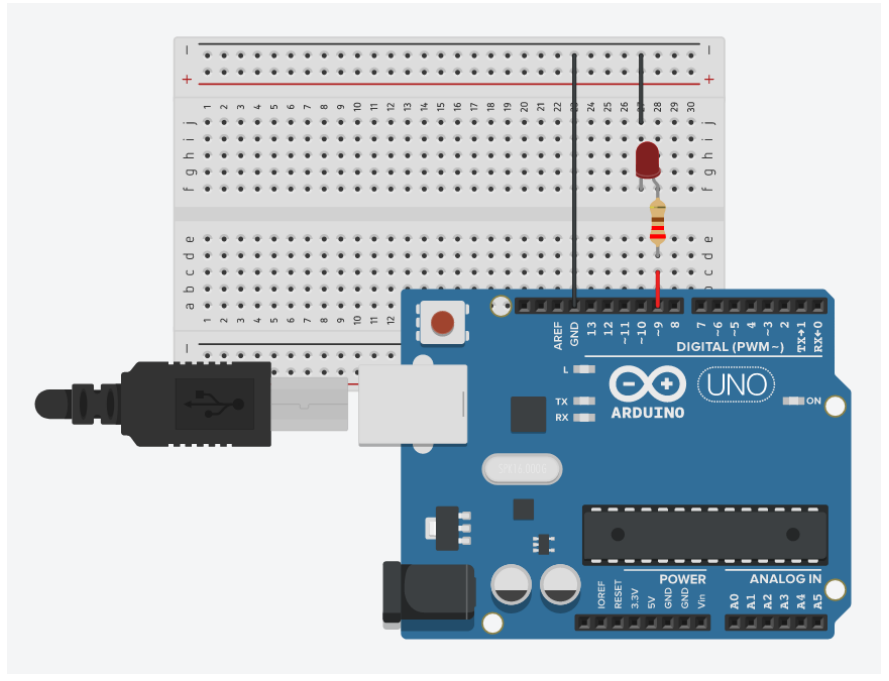

Conectamos el circuito según el esquema: en las resistencias de nuestro kit escogemos una de colores:

rojo-rojo-negro-negro-tolerancia

# El programa

Subido

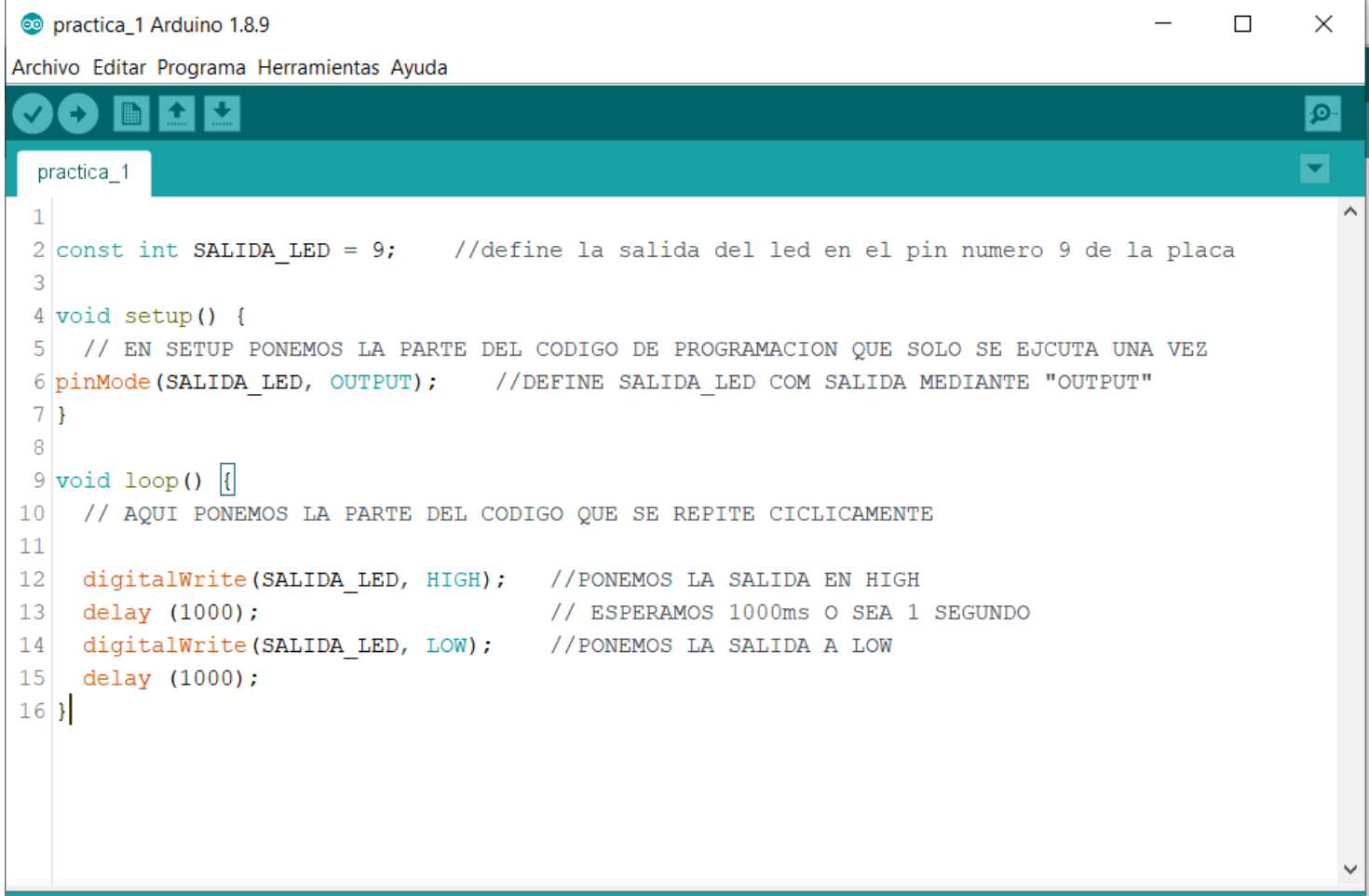

#### Seleccionar el tipo de Arduino

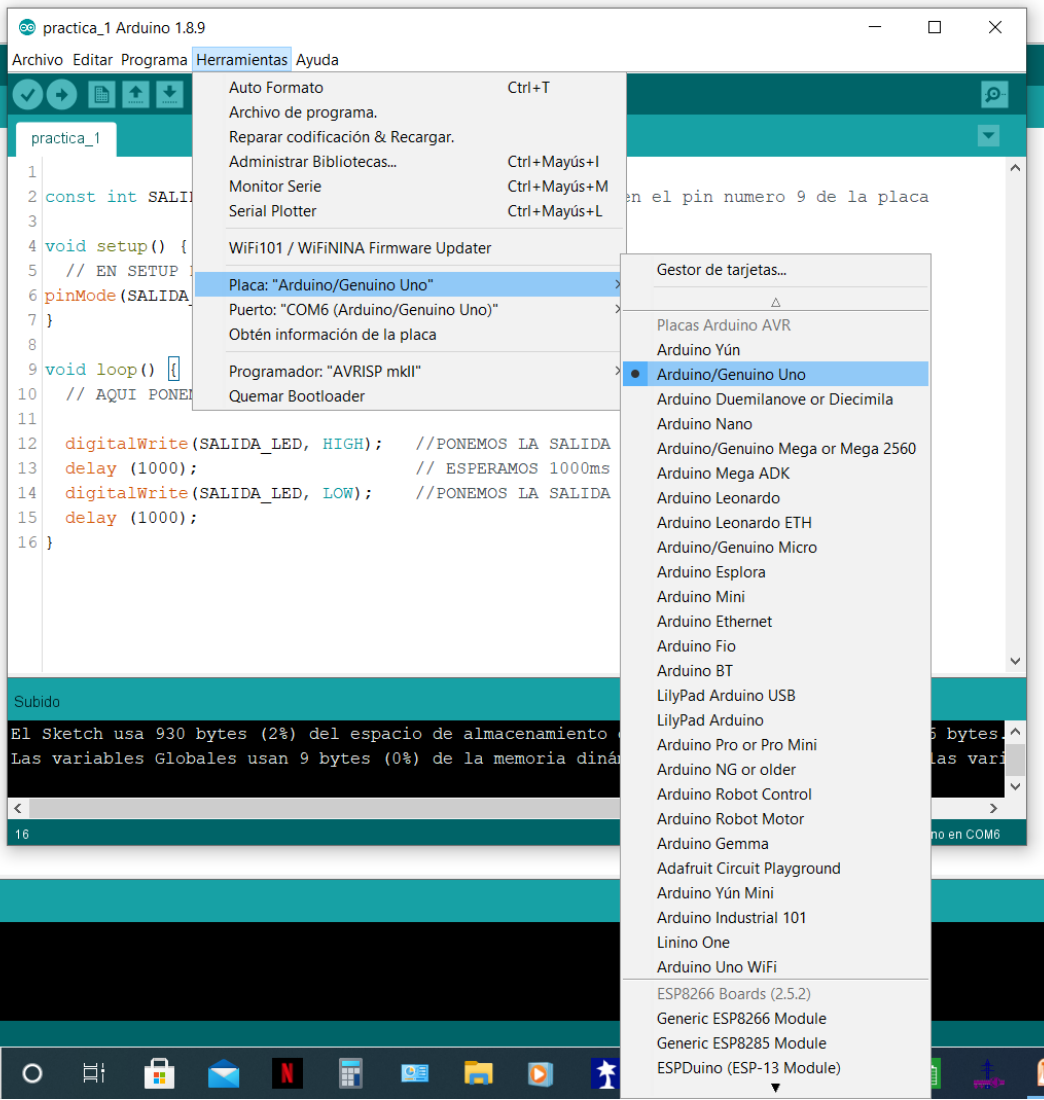

#### Seleccionar el puerto de salida USB

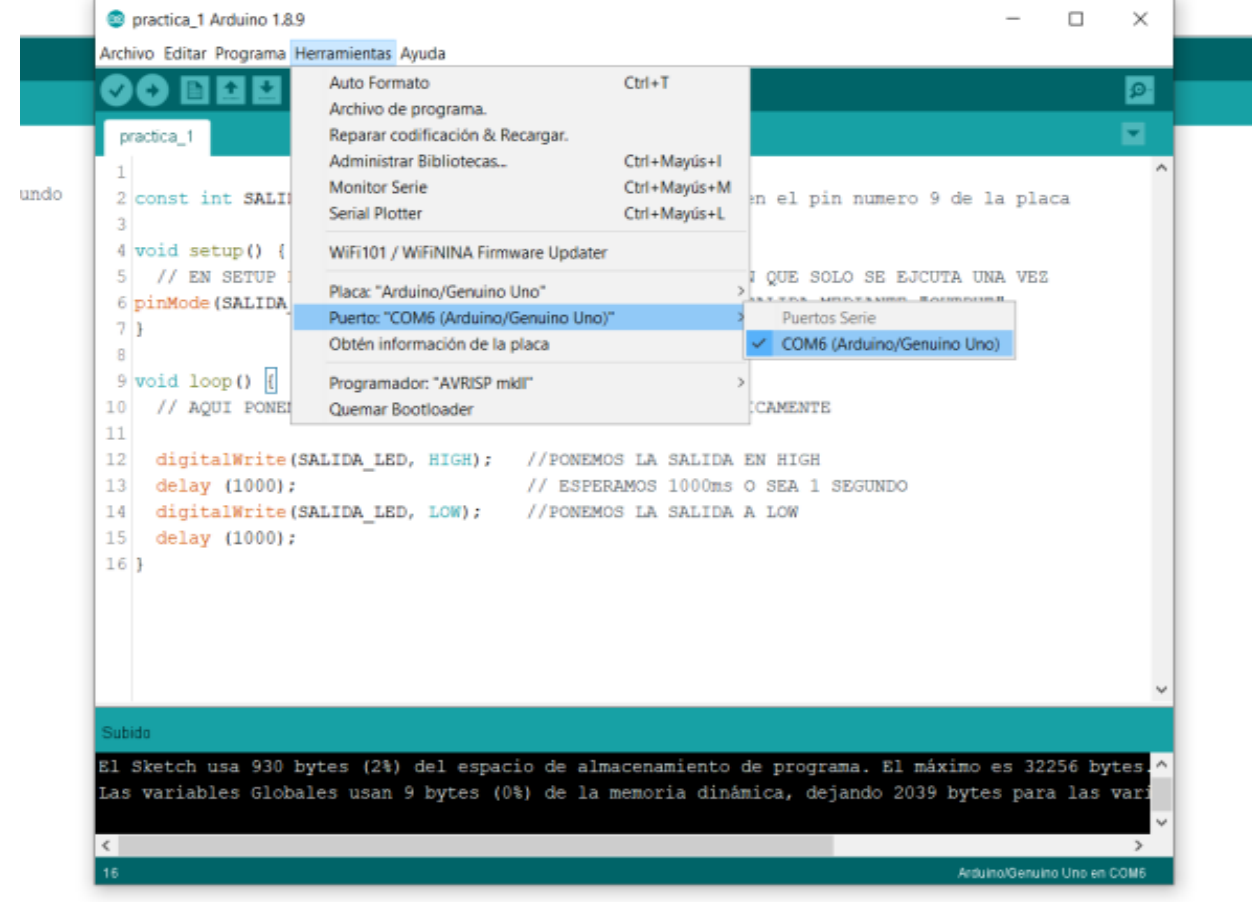

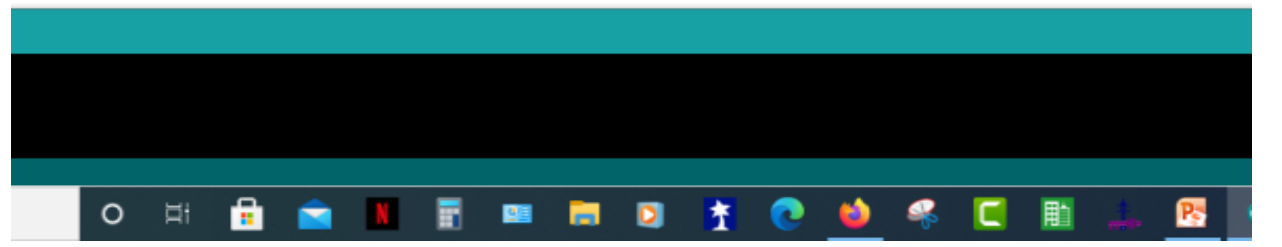

# Compilar y enviar al microcontrolador

• Se puede verificar (compilar) si el programa está bien escrito, o compilar y enviar directamente, si no tiene

errores.

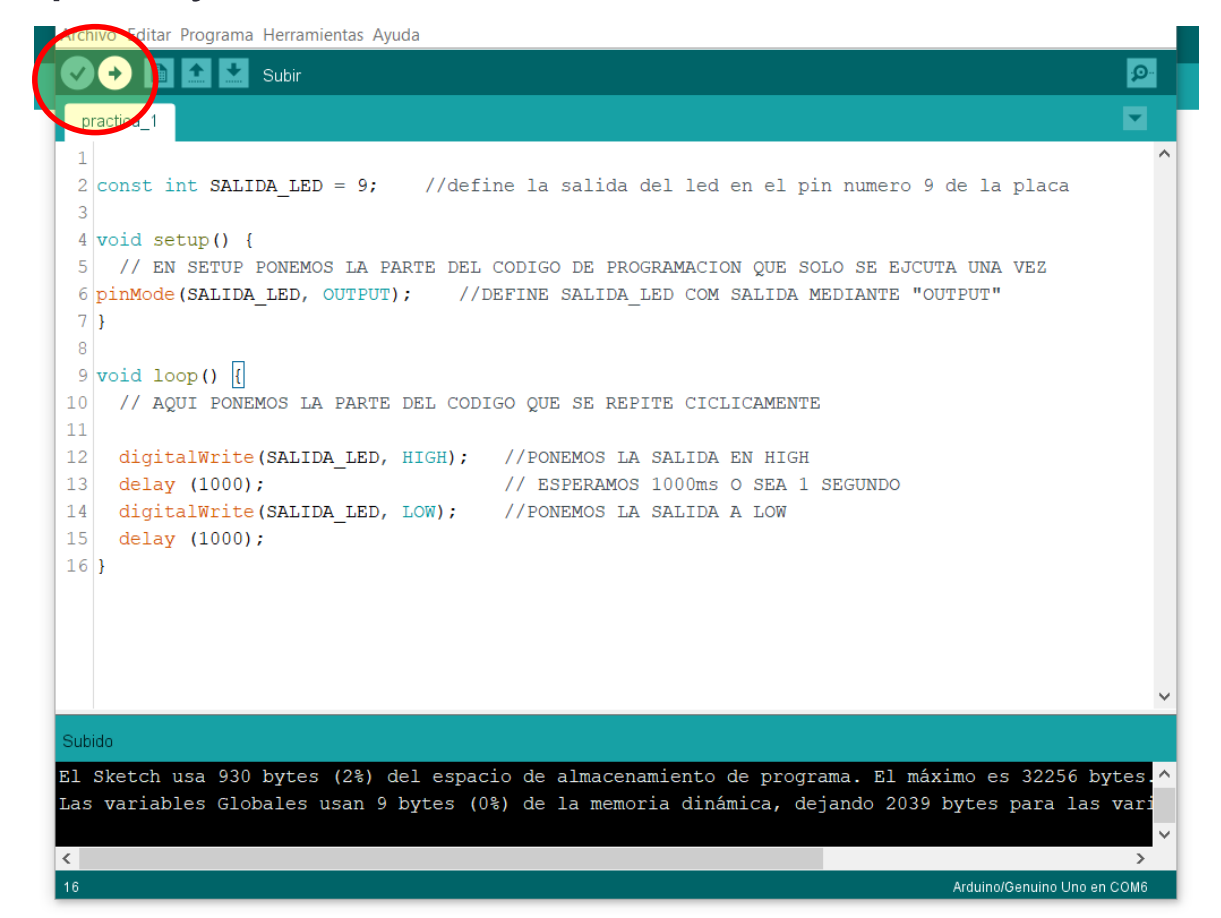

### Código de colores para resistencias: con 4 y 5 bandas

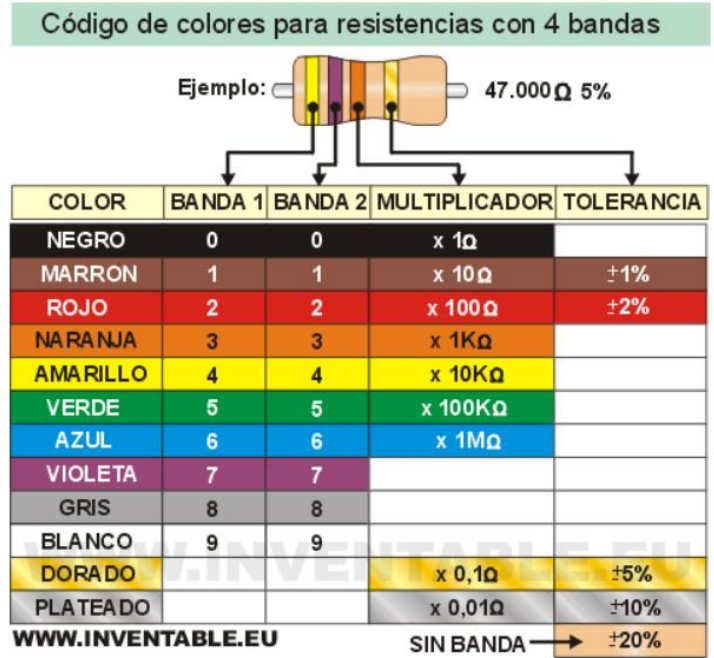

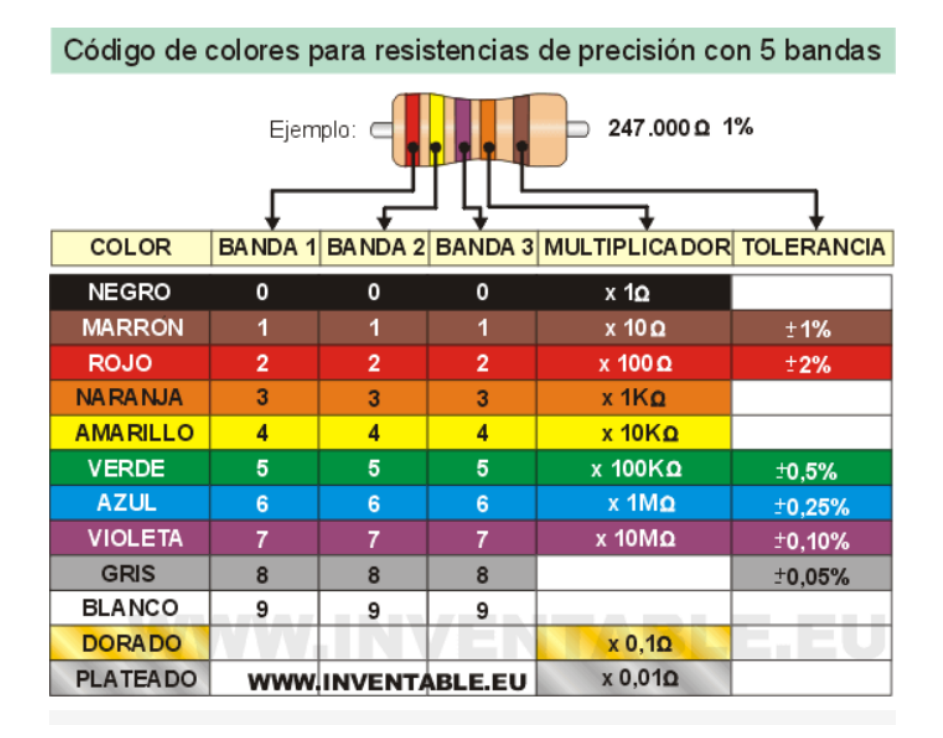

#### Los leds

Un led es un diodo emisor de luz, formado por la unión de dos materiales semiconductores, unidos a los dos terminales: Ánodo (positivo) y el Cátodo (negativo).

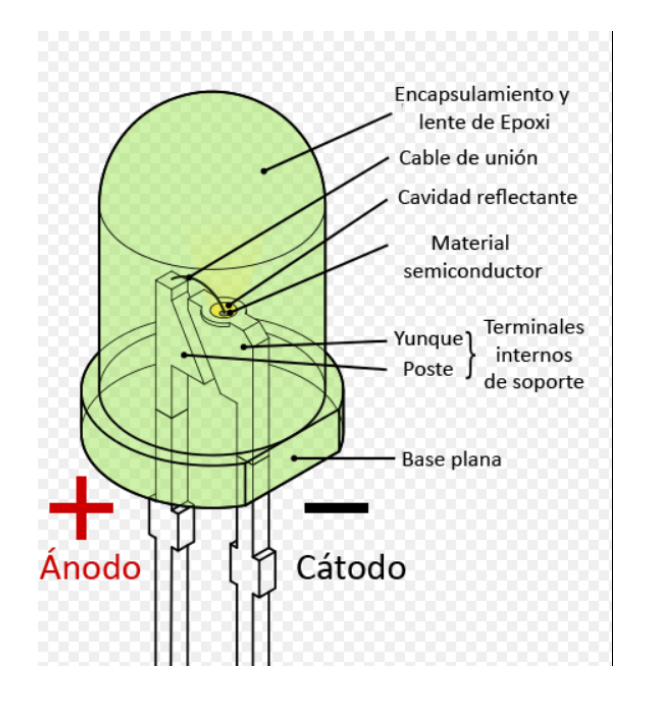

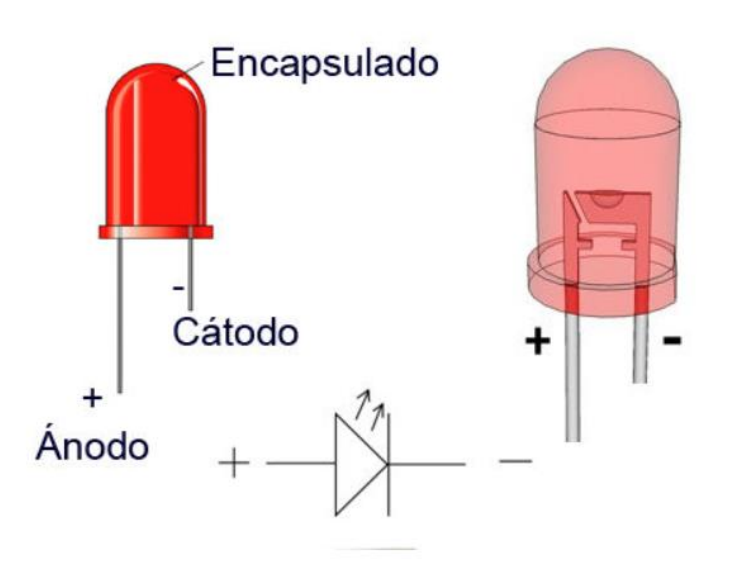

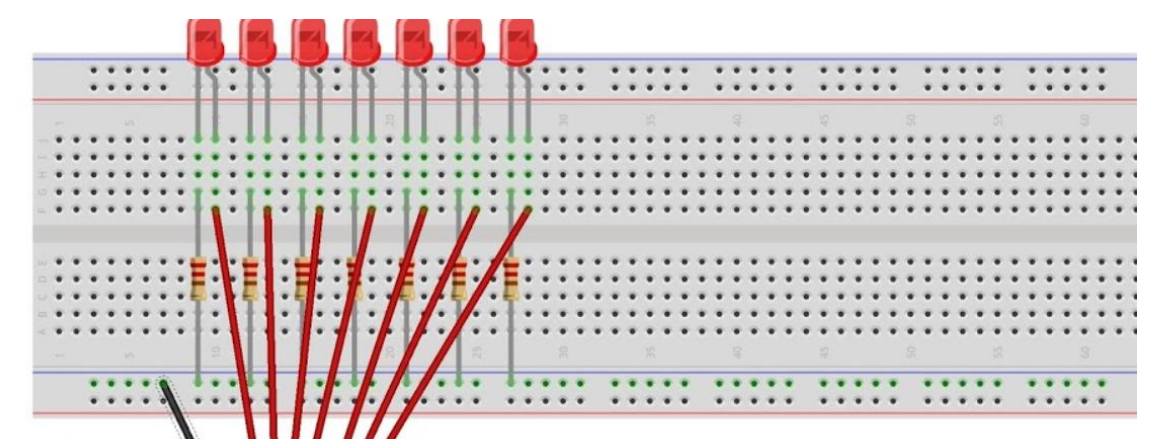

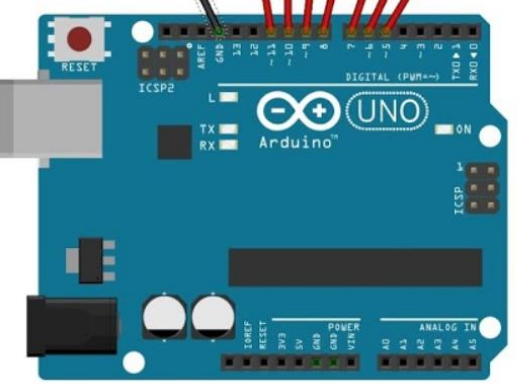

Encendemos empezando por el led conectado al pin 6

- 1. apagamos el pin 6, y encendemos el pin 7,
- 2. apagamos el 7 y encendemos el pin 8, ....

Cuando alcancemos el 12, apagamos, y volvemos de uno en uno.

Podemos ver video en enlace inferior.

```
1 const int led1=12:
 2 const int led2=11:
 3 const int led3=10:
 4 const int led4=9;5 const int leds=8;
6 const int led6=7:
7 const int led7=6;
 8
9 int tiempo=100; //define una variable que utilizaremos en todos los delays
1011// defino conexion lampara
1213 void setup() {
    pinMode (led1, OUTPUT);
14pinMode (led2, OUTPUT);
15
   pinMode (led3, OUTPUT);
16pinMode (led4, OUTPUT);
17pinMode (led5, OUTPUT);
18pinMode (led6, OUTPUT);
1920
    pinMode (led7, OUTPUT);
21
                 4
22
```
- $23$  void loop() {
- digitalWrite(led1, HIGH);  $24$
- $25$ digitalWrite(led2, LOW);
- delay(tiempo);  $26$
- $27$ digitalWrite(led1, LOW);
- $28$ digitalWrite(led2, HIGH);
- delay(tiempo);  $29$
- $30<sup>1</sup>$ digitalWrite(led2, LOW);
- $31$ digitalWrite(led3, HIGH);
- $32<sup>1</sup>$  $delay$ (tiempo);
- $33$ digitalWrite(led3, LOW);
- $34$ digitalWrite(led4, HIGH);
- $35$  $delay$ (tiempo);
- $36$ digitalWrite(led4, LOW);
- $37<sup>1</sup>$ digitalWrite(led5, HIGH);
- $38$  $delay$ (tiempo);
- $39$ digitalWrite(led5, LOW);
- 40 digitalWrite(led6, HIGH);
- $41$ delay(tiempo);
- $42$ digitalWrite(led6, LOW);
- $43$ digitalWrite(led7, HIGH);
- 44 delay(tiempo);

//fin hacia un lado

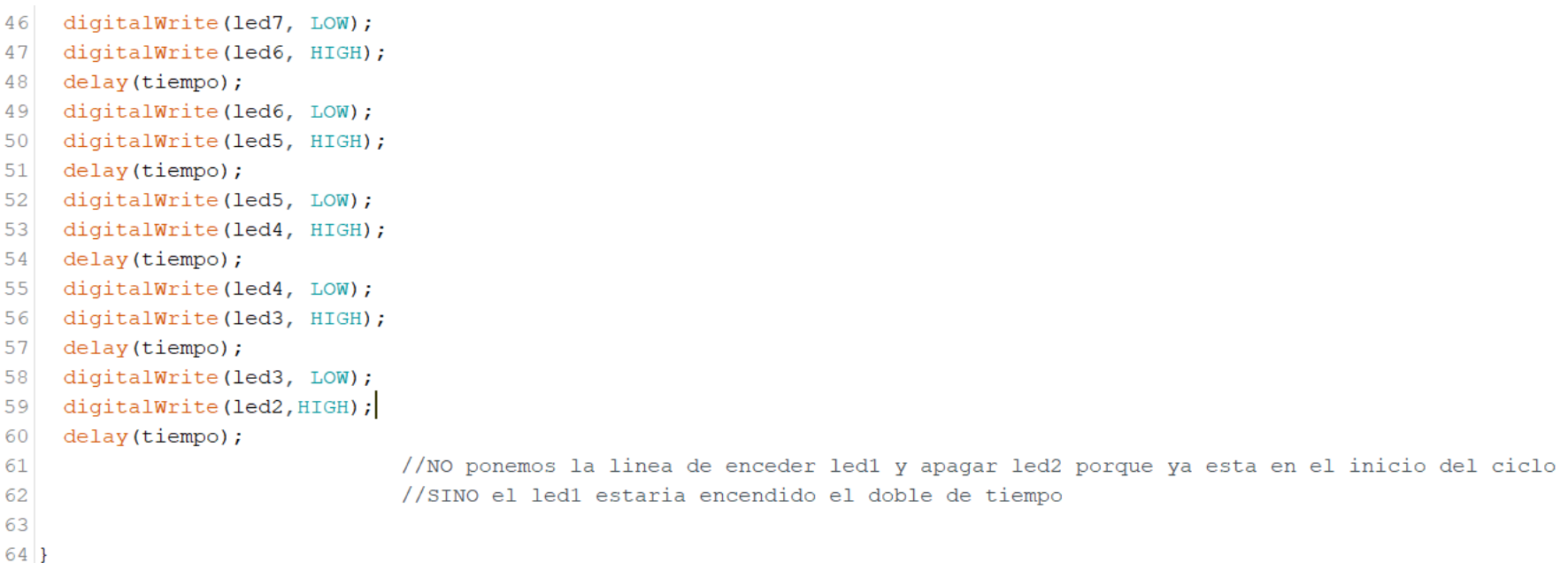

# Practica 3: con el bucle "for" y matriz<sup>[]</sup>

#### **for (inicialización;comprobacion;incremento++ ó decremento--)**

**{……………………instrucciones…………………………}**

The **initialization** happens first and exactly once. Each time through the loop, the **condition** is tested; if it's true, the statement block, and the **increment** is executed, then the **condition** is tested again. When the **condition** becomes false, the loop ends.

#### practica 3§

```
1/COCHE FANTASTICO
 \overline{2}3
    \star\overline{A}5 int pinLEDS[7]={7,8,9,10,11,12,13}; //definimos los pines de cada LED
 6 int i=0;
                //definimos una variable "i" que toma de valor inicial 0
 7<sup>1</sup>8 \text{ void setup() }//configuracion de Arduino
     for (i=0; i<7; i++)9
10\mathbf{f}pinMode(pinLEDS[i], OUTPUT); //configuramos las salidas mediante una matriz
1112\rightarrow1314
15 void loop() {
                         //Programa
16
     for (i=0; i<7; i++)17
     \left\{ \right.18
      digitalWrite(pinLEDS[i], HIGH); //endecemos un led y lo apagamos,
19
      delav(150);
                                         //sucesivamente hasta el ultimo
20
      digitalWrite(pinLEDS[i-1], LOW); //podemos escribir [i-1] Aparenta más dinámismo
21delay(150);22
     \mathcal{F}23
24
     for (i=6; i>=0; i--)2.5
     Ŧ.
26
      digitalWrite(pinLEDS[i], HIGH); //encendemos el último LED y lo apagamos
                                           //y asi sucesivamente
27
      delay(150);28
      digitalWrite(pinLEDS[i+1], LOW); //Y aqui [i+1]
29
      delay(150);30
     A.
31 }
```
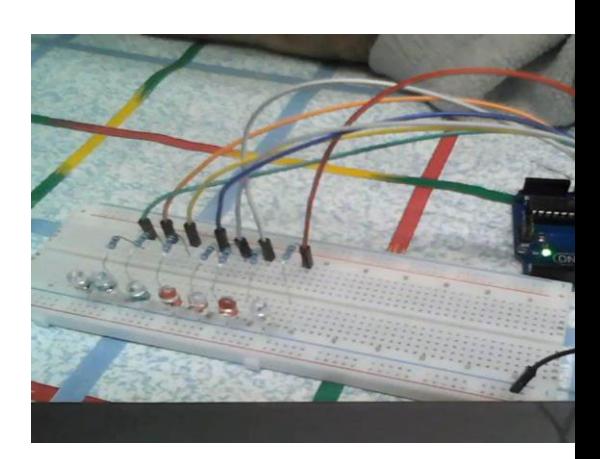